# **Friendship through Radio**

# **I7SWX - GIANCARLO MODA**

# **YAESU FTDX9000**

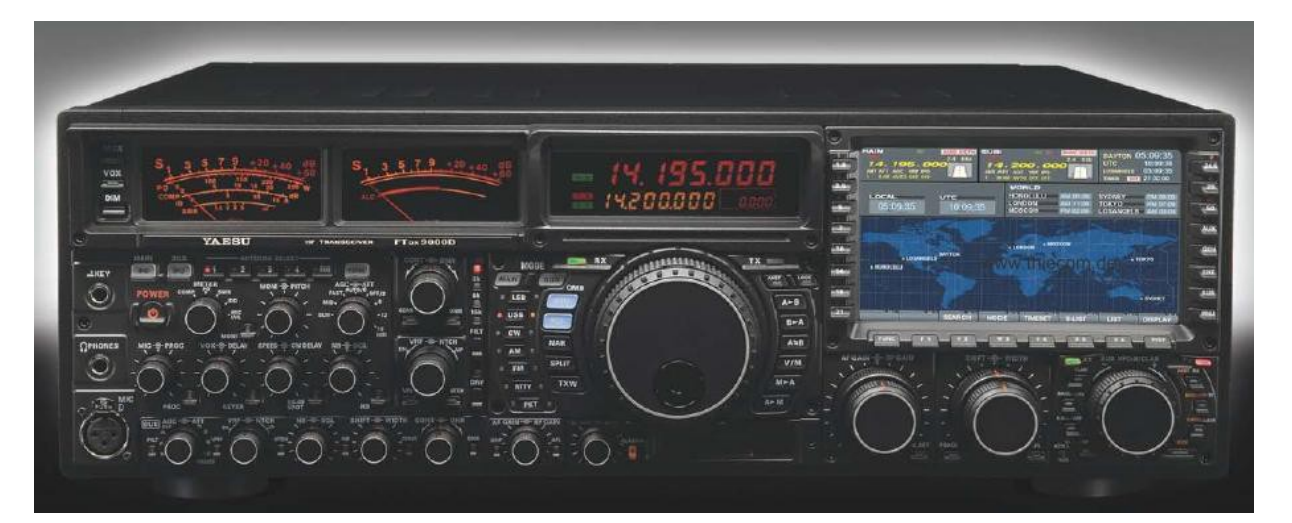

# **PROPOSTA DI MODIFICHE**

# 1 st MIXER DIPLEXER 2 ND MIXER 2<sup>nd</sup> IF AMPLIFIER 2<sup>nd</sup> IF ROOFING FILTER & SWITCHING

Copyright by Giancarlo Moda - I7SWX latest Revision 7-2011

[i7swx@yahoo.com](mailto:i7swx@yahoo.com) http//www.qsl.net/i7swx

### **YAESU – FTDX9000 \* PROPOSTA DI MODIFICHE Giancarlo Moda – I7SWX**

Le seguenti informazioni sono relative ai possibili miglioramenti di funzionalità del Transceiver YAESU FTDX9000. Le parti interessate sono nel Ricevitore (RX1):  $1^{5T}$  Mixer Diplexer,  $2^{ND}$ Mixer, 2nd IF roofing filters switch an IF gain distribution. Gli schemi elettrici riportati sono "suggeriti" ma non sono stati collaudati sul FTDX9000, ma lo sono stati su altri apparati in configurazioni simili, quali gli FT1000MP e Field. La chiave delle modifiche e' l'H-Mode Mixer nella configurazione I7SWX 2T FSA3157 e l'amplificatore a doppio JFET per la ridistribuzione dei guadagni.

Prima di apportare le modifiche, e' consigliato effettuare delle misure sul ricevitore, in modo da comparare i risultati, ad ogni modifica, con quelli della configurazione originale, quali IMD, Dynamic Range ed IP3, Noise dell'apparato e qualunque altra importante caratteristica.

E' importante anche confrontare la sensibilità del ricevitore tra l'originale e la configurazione modificata, ad ogni variazione circuitale. Gli amplificatori post-mixer, formati dai mixer originali, presentano, all'incirca, un guadagno almeno uguale al guadagno di conversione come mixer. La sensibilità generale di RX1 migliora a riduzione del rumore; eventuali piccole differenze in meno o più non riducono la funzionalità dell'apparato in quanto, questa, è stata migliorata da un aumento della risposta IMD.

Queste modifiche sono proprietà intellettuale di Giancarlo Moda, I7SWX, e sono autorizzate all'uso personale dei radioamatori.

Desidero ringraziare, prima di tutto, l'amico Giuseppe La Parola, IT9BLB, per essersi sacrificato come volontario ad alto rischio ed essere stato molti mesi senza il suo fido FT1000MP onde permettermi la sperimentazione di modifiche su tale apparato. Filippo Petagna, IC8POF, per aver rischiato le modifiche senza strumentazione ed aver fornito alcune foto. Non ultimo, l'amico Nicola Milillo, IZ7ANL, per aver contribuito alla sperimentazione di molte modifiche ed aver effettuato le misure e comparazioni applicate al suo ICOM IC775 e ad altri recenti apparati ICOM, i cui benefici sono riflessi anche su modifiche di altre apparecchiature commerciali; inoltre, l'idea di sperimentare, su tale apparato, il BandScope o Ricevitore Panoramico, che puo' essere adattato ad altri apparati.

Giancarlo Moda, I7SWX, Via Azzone Mariano 24 70010 CASAMASSIMA BA **Italy** 

[i7swx@yahoo.com](mailto:i7swx@yahoo.com)

26 October 2004 x FT1000MP Revisioni: Ago e Nov – 2008, 2-2009, 12-2010 Ultima Rev: 07-2011

L'autocostruzione è sempre più rara ma fortunatamente ancora qualcuno si cimenta, e proprio questi singoli o gruppi di lavoro riescono a realizzare apparati molto performanti che rispondono alle reali esigenze dei radioamatori, semplici e efficienti offrendo performances nettamente superiori ad apparati commerciali. Purtroppo per diverse ragioni, la maggior parte di noi acquista un "black box" piuttosto che costruirsene uno da un valido progetto.

I costruttori sono purtroppo legati alle regole del mercato, quindi soluzioni architettoniche semplici che richiedano poca ricerca per abbattere il prezzo.

In questa ottica per esempio, l'avvento del DSP ha permesso una semplificazione circuitale a discapito del numero di conversioni e bontà del Front End, relegando a questo stadio di conversione analogico-digitale il compito di sopperire a tante funzioni svolte da molteplici componenti che venivano usati in passato. Questi ricetrasmettitori sono cresciuti nei gadget ma nella sostanza poco. Ancora oggi Radio della classe FT1000D, IC781, TS950 e i loro derivati hanno delle ottime prestazioni se paragonate con apparati di nuova generazione dai costi talvolta proibitivi. Quanto si paga non è sempre commisurato alle loro prestazioni esempi sono radio di classe superiore, IC7800 o FT9000, le loro prestazioni sono comparabili a radio di classe più bassa.

Da qui l'idea di modificare i vecchi ricetrasmettitori introducendo componenti e ritrovati moderni per ottenere quelle extra funzionalità che sono importanti per i radioamatori, in particolare: resistenza alle intermodulazioni, basso rumore, gamma dinamica elevata, sensibilità.

#### **Introduzione**

Il presente documento riporta una serie di modifiche e di sperimentazioni che si possono effettuare sullo YAESU FTDX9000. Una parte di esse sono state praticamente messe in atto dopo lunga sperimentazione, altre sono dei "suggerimenti" per riscontrare se e quali benefici addizionali possono essere ottenuti.

I contenuti riportati in questo manuale potrebbero essere applicati anche su altri ricetrasmettitori YAESU con le dovute modifiche, per gli altri marchi le implementazioni non cambiano nella sostanza, bisognerà solo studiare gli schemi dei vari RTX per capire dove applicarle.

#### **Le Modifiche**

L'applicazione delle modifiche al FTDX9000 necessita di una giusta attenzione in quanto gli spazi non sono ampi e l'uso di un assemblaggio con componenti SMD riduce spazio operativo per il saldatore. Le modifiche richiedono una base di conoscenza tecnica e di assemblaggio.

1. Sostituzione del 2°mixer, questo stadio è critico perché gestisce già segnali amplificati d'interesse e di disturbo per cui può creare intermodulazione. Questa operazione richiede la ridistribuzione del guadagno con l'aggiunta di un amplificatore IF nella seconda IF.

2. Aggiunta del diplexer quale terminazione del 1st Mixer.

3. Riduzione dell'intermodulazione e maggiore selettività sostituendo il roofing filter della seconda IF, originalmente da 15 KHz con un filtro a quarzi più stretto, in particolare da 2,8 KHz. Media difficoltà;

#### 4 **PERFORMANCE**

Le modifiche suggerite per il FTDX9000 sono da sperimentare, come esempio sono simili a quelle effettuate sul FT1000MP di IT9BLB, nel 2005, sono un po' diverse da quelle suggerite nel presente documento, e di IC8POF su FT1000 Field nel 2010 . L'H-Mode Mixer utilizzato e' un FST3125 mentre l'attuale progetto impiega il FSA3157, selezionato nel progetto di front-end ad elevata performance di PA3AKE, l'amplificatore IF e', anch'esso, diverso; comunque le funzionalita' sono simili. Il progetto e' simile, con la differenza che nella versione BLB il primo mixer era terminato in un amplificatore buffer a 0dB di guadagno e la presente versione impiega un diplexer passivo. A causa di queste differenze non ha molta ragione il riportare delle misure che non sono rappresentative delle presenti modifiche. Per dare, pero', un'idea su alcuni benefici ottenuti nella versione BLB, riporto una tabella sui valori di IP3 calcolati a seguito di misure effettuate a suo tempo. La differenza dei valori low e high e' dovuta a diversi fattori tra i quali differenze di selettivita' dei vari filtri passa banda.

Come e' rilevabile dalla tabella, i risultati tra l'apparato modificato, senza e con il roofing filter nella posizione consigliata da INRAD, sono simili per spaziature larghe dei toni, dove si ha l'effetto del roofing filter originale ICOM. A spaziature strette si vede la differenza dovuta alla modifica del 2nd mixer ed alla ridistribuzione dei guadagno (IF amp inserito tra 2nd IF roofing filter e banco dei filtri a quarzo). Miglioramenti si sono avuti sia nel MDS e nel rumore dell'apparato. Per le misure ad 1kHz probabilmente il peggioramento e' dovuto al terzo mixer od agli stadi successivi.

#### **RX IP3 FT1000MP**

Generatori di toni 2x HP8640B

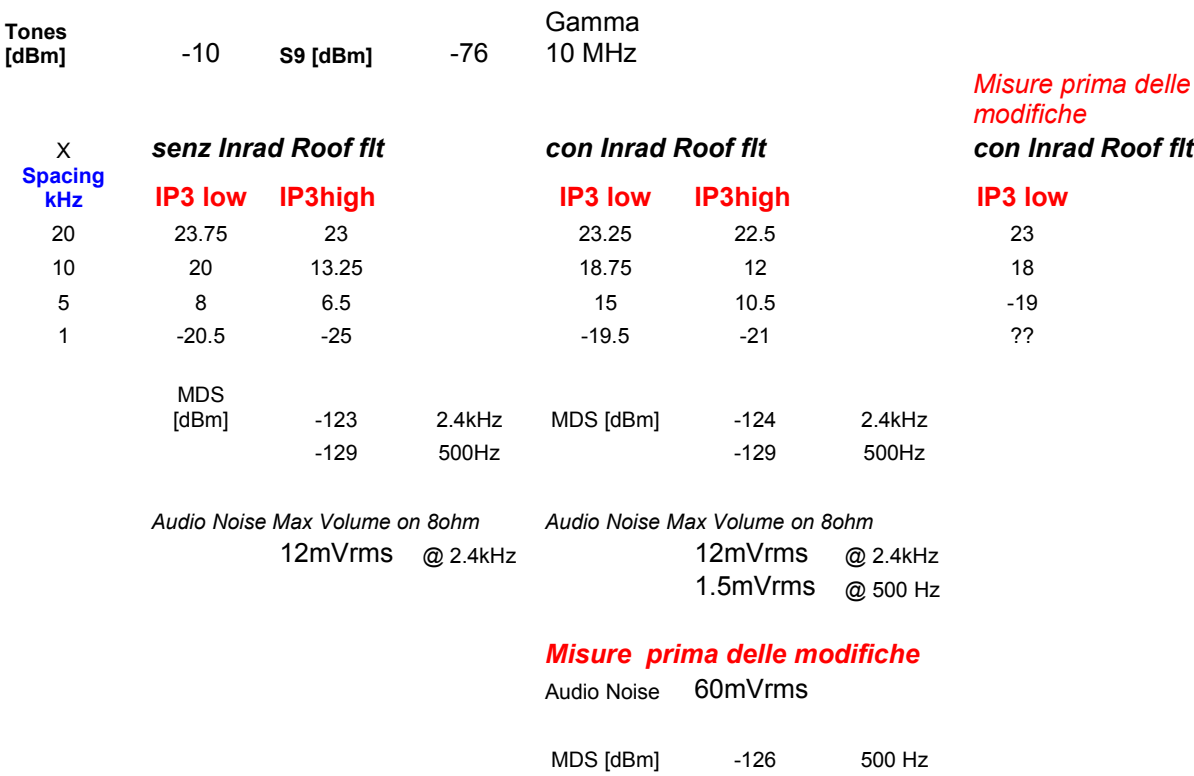

?? = ci sono state difficolta' di misura probabilmente a causa del rumore di fase (phase noise) del PLL. L'amico Giuseppe, IT9BLB, doveva mettere a disposizione di un noto OM, specialista in misure, l'apparato modificato, le mie misure erano di parte,… ma l'occasione e' mancata… non puo' stare senza … hi

Mi auguro di ricevere misure relative alle modifiche, oggetto di questo progetto, ed ai risultati da qualcuno dei volontari smanettatori di FT1000MP.

#### 5 **1 st MIXER**

Il primo mixer utilizzato nei FTDX9000 e' alquanto valido per i FTDX9000. Anche se possibile, non e' prioritaria la sostituzione di questo stadio con un H-Mode Mixer in quanto i problemi di intermodulazione sono maggiori negli stadi successivi.

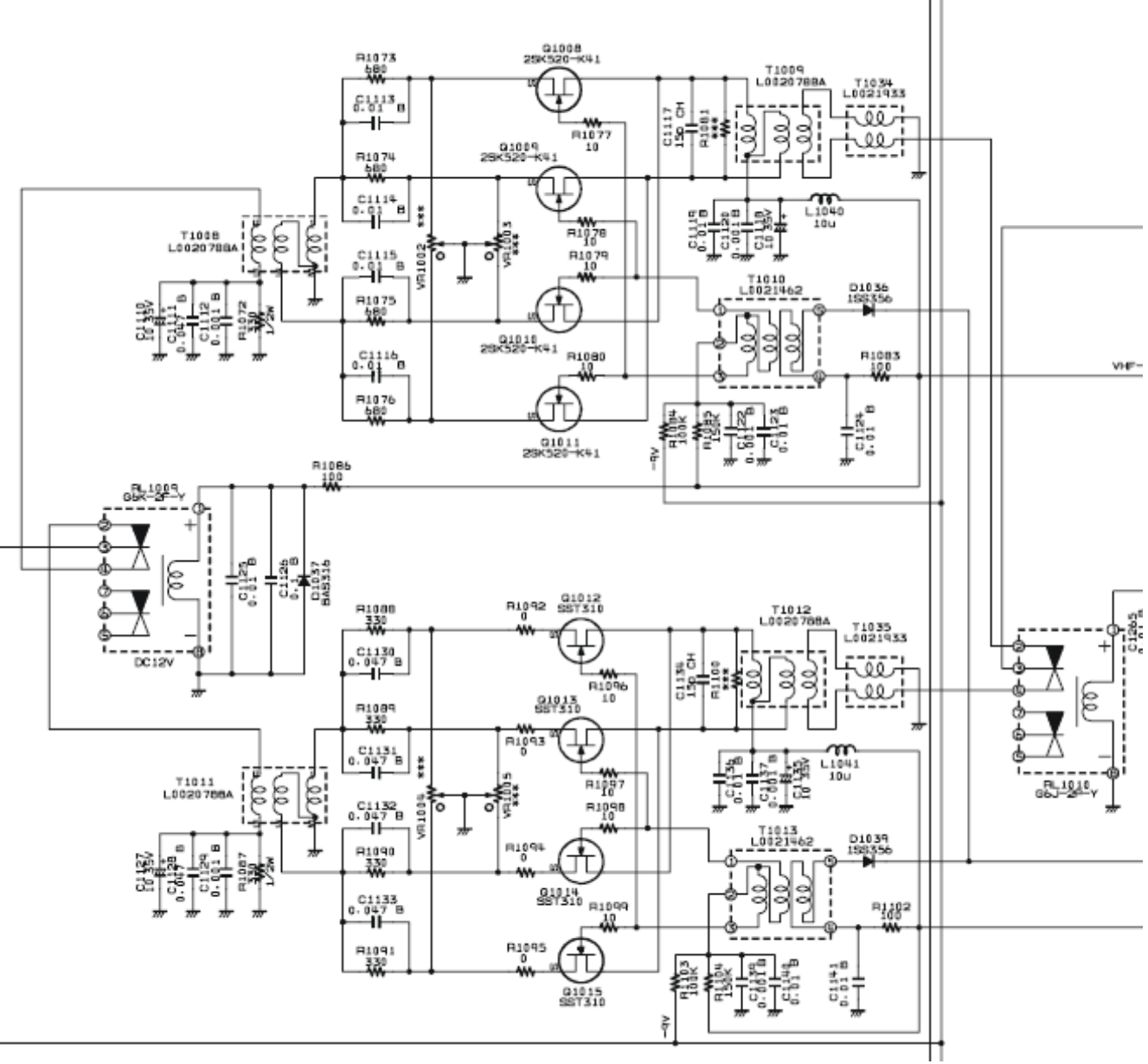

1st Mixer Main FTDX9000

Il suggerimento e' quello di iniziare con l'aggiornamento del secondo mixer che e' lo stadio piu' critico, ricevendo segnali gia' amplificati dopo la prima conversione.

# 2 ND MIXER REPLACEMENT

La modifica del secondo mixer e' mostrata in Figura 1. Come gia' premesso, questo e' lo stadio piu' critico perché gestisce già segnali amplificati, d'interesse e di disturbo, per cui può creare intermodulazione. Questa operazione richiede la ridistribuzione del guadagno con l'aggiunta di un amplificatore IF nella seconda IF.

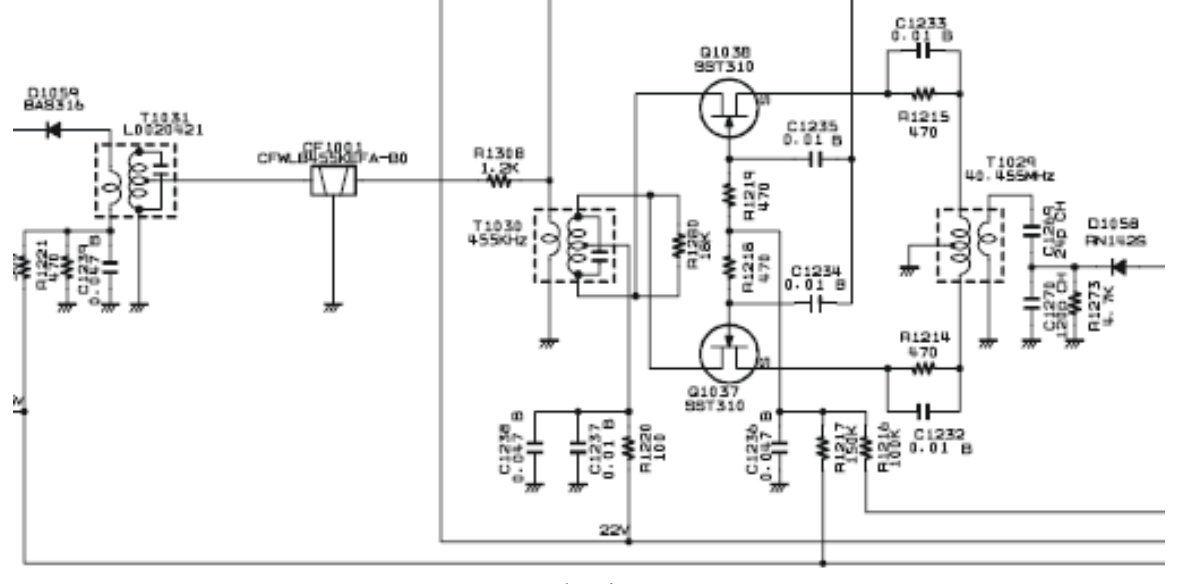

2nd Mixer

La versione di H-Mode Mixer utilizza il recente switch analogico FSA3157 rispetto al classico FST3125. E' importante tenere presente che si ha una inversione delle fasi dei secondari collegati ad U2 rispetto ad U1. Lo squadratore e' il veloce LVDS receiver FIN1002 e ne risulta semplificato.

L'amplificatore post-mixer e' il mixer originale modificato quale amplificatore.

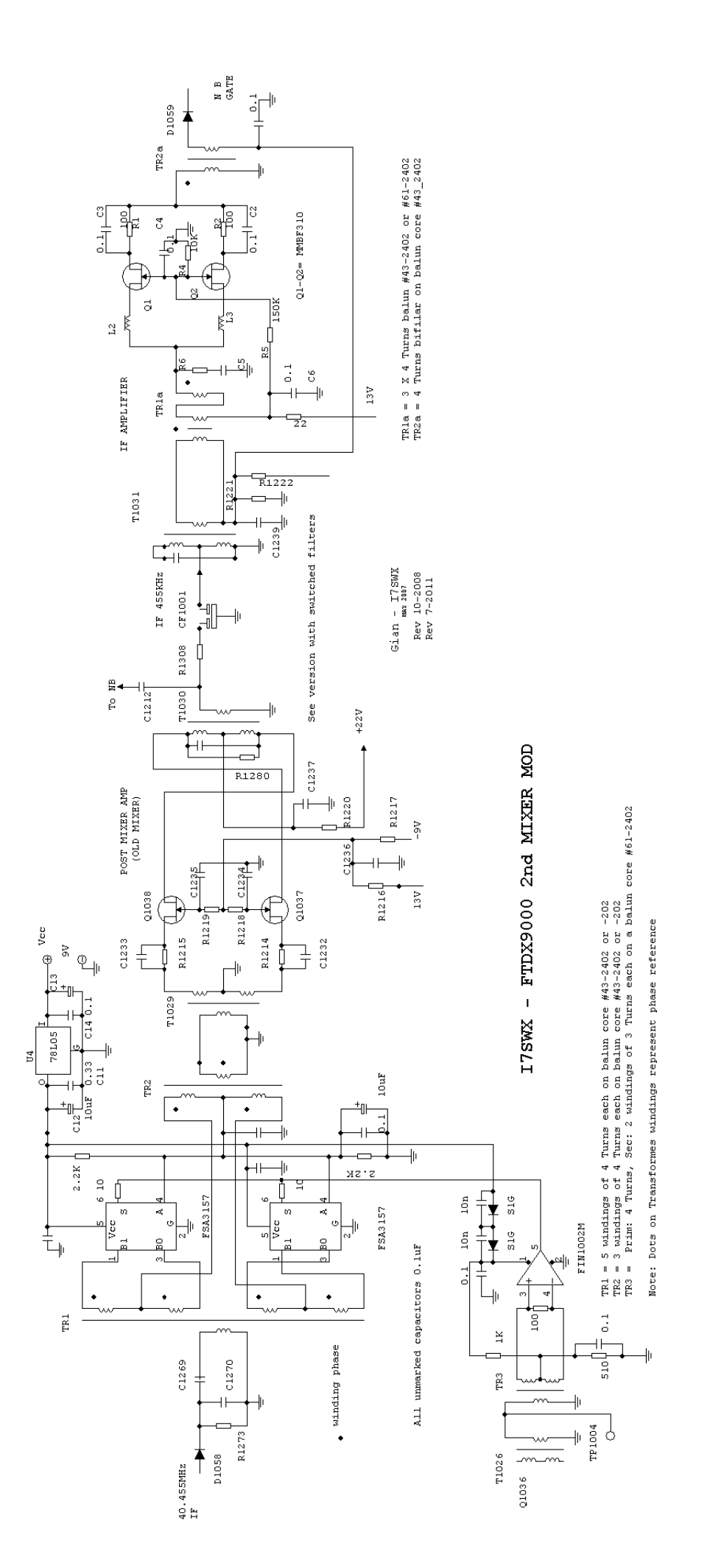

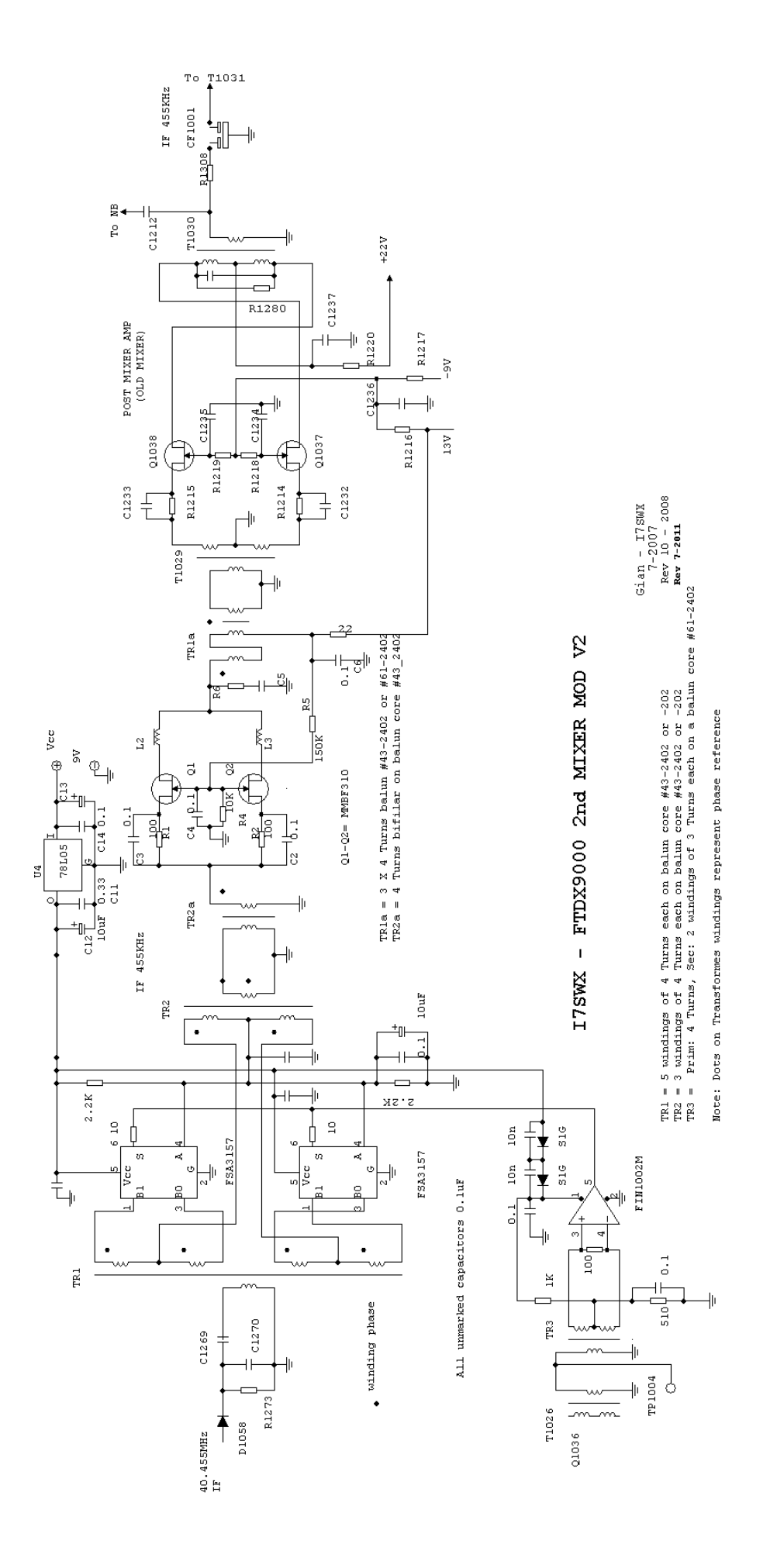

#### 9 **AGGIUNTA DI UN AMPLIFICATORE IF ADDIZIONALE**

Onde recuperare la perdita di guadagno dello stadio attivo del secondo mixer, quando sostituito dall'H-Mode, e ridistribuire il guadagno, un amplificatore viene inserito tra il roofing filter ed il terzo mixer sulla seconda IF. Qualora la riduzione di ca 5dB di , dopo il 2nd mixer, crei dei problemi alla IF del Noise Blanker, allora l'amplificatore IF deve essere riposizionato tra l'H-Moder Mixer ed il vecchio mixer convertito in post mixer amplifier.

Il guadagno dell'amplificatore RF-IF e' di 7 o 8dB. Per ridurre tale guadagno e' necessario aggiungere R12 e C10, come riportato nella Tabella.

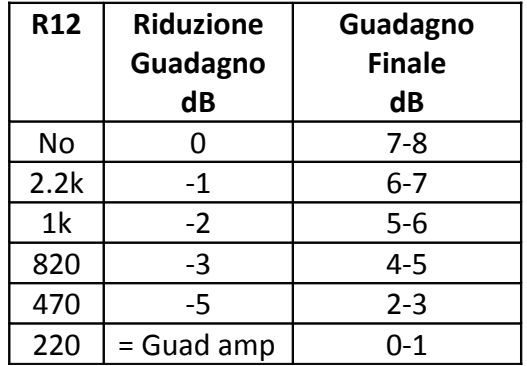

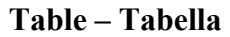

*Figura 2 - L'amplificatore e' aggiunto per compensare la perdita d'inserzione dell'H-Mode Mixer verso il mixer originale vedi le varie versioni FT1000*

*Amplificatore - Vista Posizionamento componenti sul PCB*

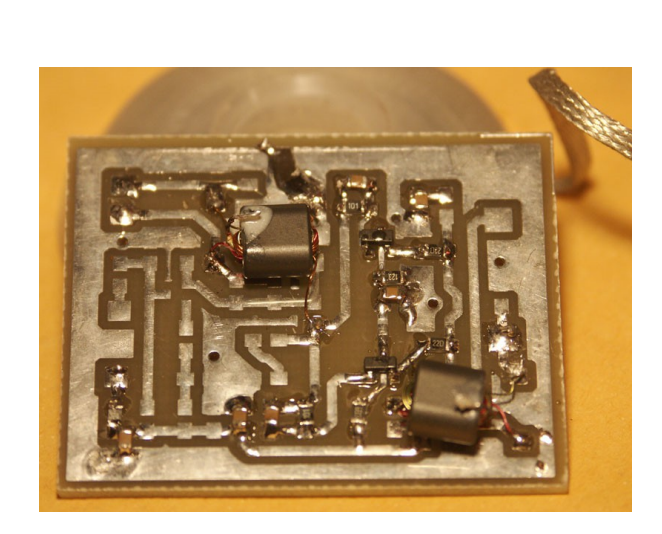

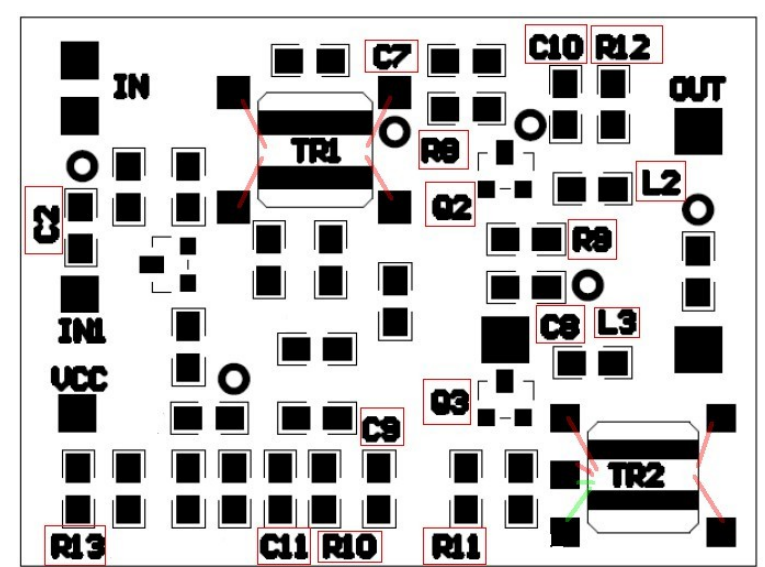

*Assemblaggio Amplificatore Componenti da assemblare sul PCB*

*Riduzione Guadagno dell'Amplificatore R12 Set Amplifier Gain*

Onde facilitare il posizionamento dei componenti e l'assemblaggio del PCB e' riportato lo schema dell' *Universal Amplifier*. La configurazione del buffer d'ingresso, come per il mixer, e' da utilizzare in caso di inserimento in circuiti ad alta impedenza o non misurabile, puo' risultare alquanto confusa ma e' comoda per adattamento a differenti apparati.

#### **1 st MIXER DIPLEXER**

Nella configurazione originale del FTDX9000, come nello schema, il 1st mixer e' seguito dai roofing filter a 40.455MHz, XF1001, XF1002 e XF1003, questo non termina propriamente il mixer, presentando un carico molto variabile e di conseguenza una funzionalita' ridotta. Per migliorare questa condizione e' importante aggiungere un idoneo diplexer per presentare una piu' idonea terminazione, che di conseguenza migliora la performance del 1st mixer, con riduzione della intermodulazione.

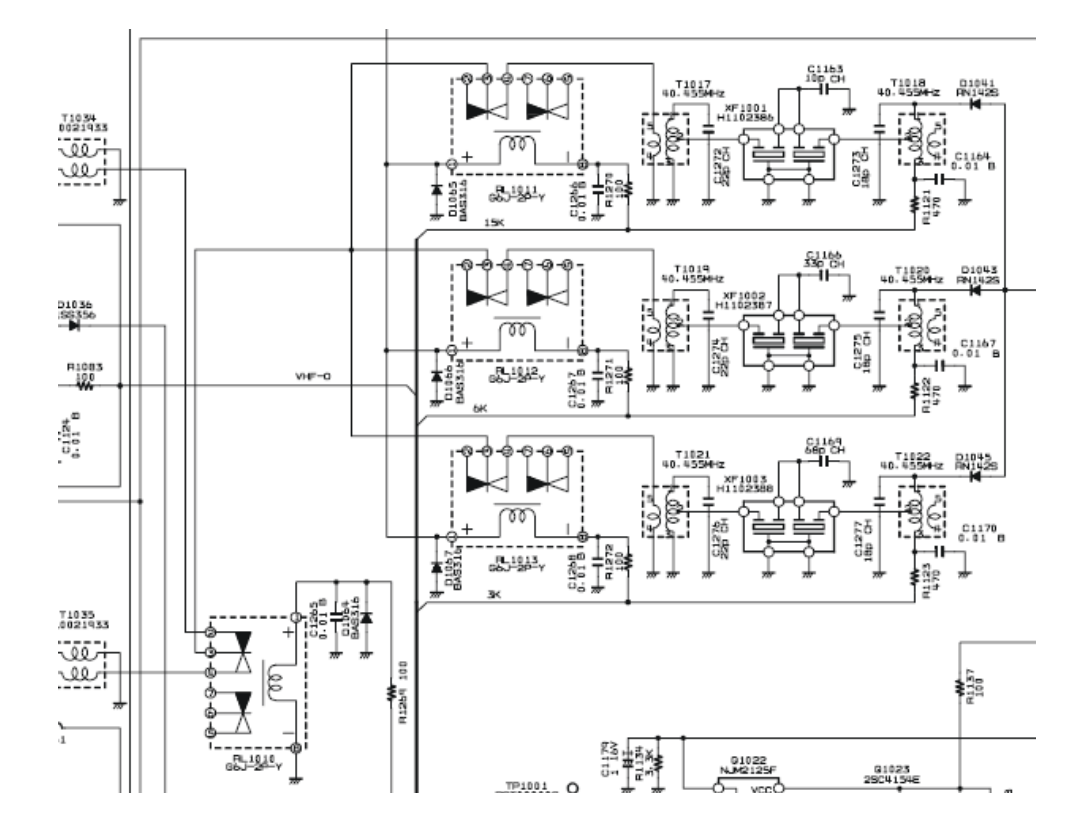

I7SWX - FTDX9000 1ST MIXER DIPLEXER

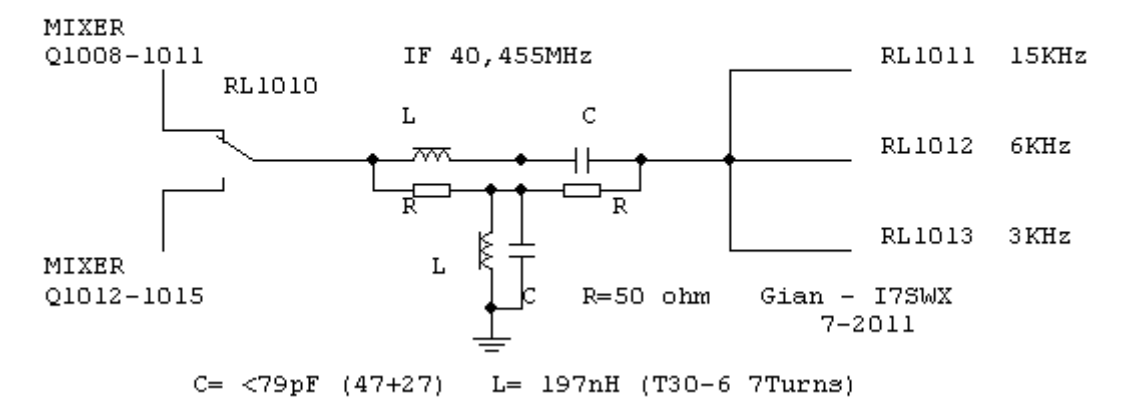

Il diplexer viene inserito tra il centrale del Rele' 1010 e la connessione dei rele' RL1011, 1012, 1013

#### **MODIFICA ROOFING FILTER DELLA 2ND IF**

Un'altra interessante modifica potrebbe essere la sostituzione del 2nd IF Roofing Filter (8.25MHz BW 20kHz) con un differente filtro a 8.25MHz con banda passante di 6kHz o +/-3.5kHz. Puo' risultare necessario dover effettuare un adattamento d'impedenza e/o la ritaratura di T2006 e T2007.

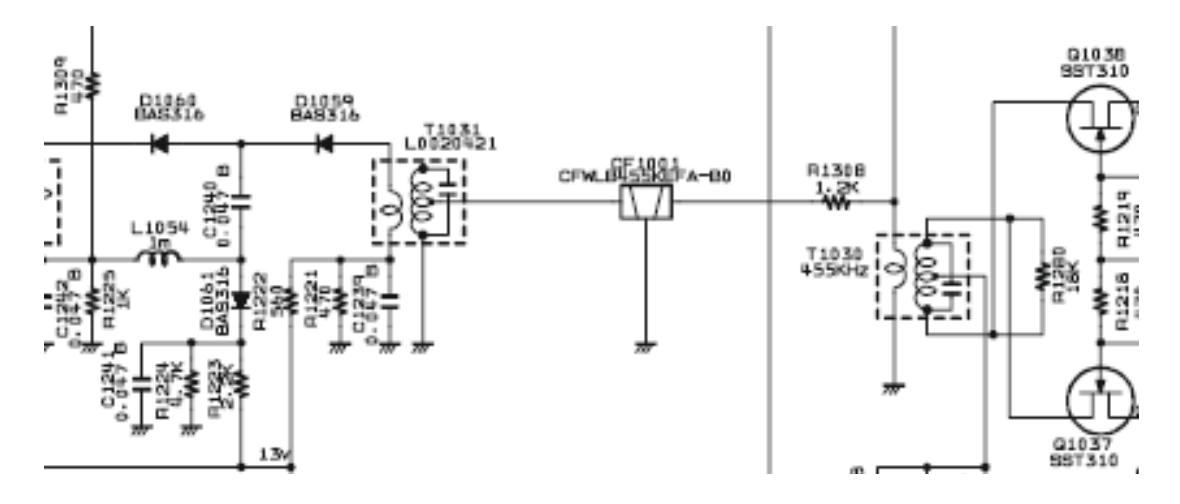

2nd IF – Roofing Filter

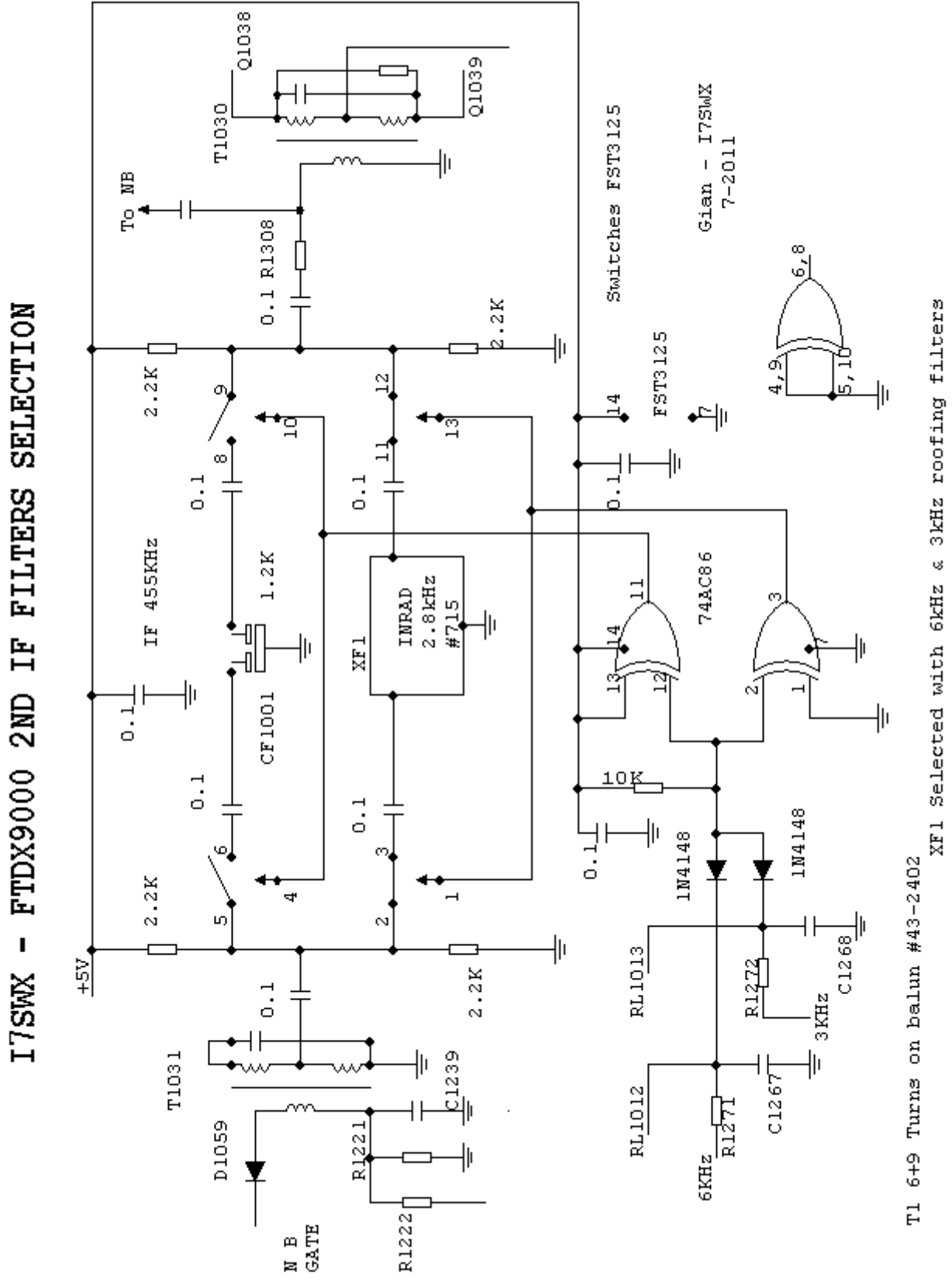

CF1001 Selected with 15kHz roofing filter

12

 $Q1038$  $\frac{1}{2}$  $\overline{1}$  $Giam - T75WX$ <br>7-2011 T1030 Switches FST3125 . . . 買 g 0.1 R1308  $\cdot$ <sub>2K</sub> XF1 Selected with 6kHz & 3kHz roofing filters<br>CF1001 Selected with 15kHz roofing filter FST3125 ł۱  $2.2K$  $\frac{2}{3}$  $\phi$  $\frac{14}{1}$  $\left|\right|$ +•ੂ ៉ិ  $\frac{11}{2}$ .<br>=<br>=  $\frac{1}{2}$  $\frac{1}{11}$  $\frac{1}{2}$  $\frac{1}{2}$ IF 455KHz  $1.2K$ 74AC86 INRAD<br>2.8kHz<br>4715 **们** ╢  $\frac{1}{\sqrt{2}}$  roor and XF<sub>1</sub> 밫 ╢  $\frac{1}{2}$ 10K  $\frac{1}{6}$ 1N4148  $\frac{1}{2}$  $\frac{1}{1}$ 1N4148 Tl 6+9 Turns on balun  $#43-2402$  $2.2K$ ั่ร  $\overline{a}$  $\frac{1}{2}$ u.  $\sim$ ╢ RL1013  $\frac{57}{4}$ <u>R1272</u>  $\frac{1}{2}$   $\frac{1}{2}$   $2.2K$  $\equiv$  3KHz T1031 1239  $C1267$  $6 \text{KHz}$   $\text{R1271}$ RL1012 R122.  $\frac{1}{R1222}$ IF AMPLIFIER TR1a  $13V$ TRIa = 3 X 4 Turns balun #43-2402 or #61-2402<br>TR2a = 4 Turns bifilar on balun core #43\_2402 발행<br>이글 해 ιg<br>Ω ∤ั้⊲ ķ  $L2$ 68K  $\overline{\circ}$ 8  $Q1 - Q2 = MMBF310$ 隋  $\begin{array}{c}\n\begin{array}{c}\n1 \\
\hline\n\end{array} \\
\hline\n\end{array}$ R4 g  $\frac{1}{2}$  $\mathfrak{C}^4$ 넎 ١ð  $\frac{1}{2}$ TR2a **D1059** 非  $\begin{array}{c} \mathtt{N} \phantom{0} \mathtt{B} \\ \mathtt{GATE} \end{array}$ 

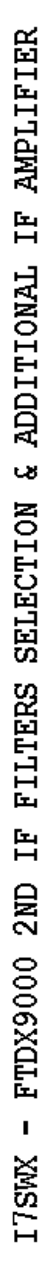

#### **UNIVERSAL 2T FSA3157 H-MODE MIXER**

#### **PREMESSA**

Uno dei componenti piu' critici nei ricevitori e' il mixer, lo stadio che provvede a convertire i segnali in alta frequenza in segnali ad altra frequenza. Il piu' classico mixer e' il ponte a diodi, seguito dai mixer a semiconduttore in configurazione attiva o passiva. Da circa dieci anni esistono mixer che utilizzano dei Fast Bus Switches (FST3125, FST3253 – I7SWX) e recentemente degli switch analogici (FSA3157), in particolare applicati all'H-Mode Mixer sviluppato da G3SBI. Questi mixer permettono IIP3 intorno ai +40dBm e sino a +50 dBm, richiedendo bassi valori di potenza dell'oscillatore, pilotati da squadratori digitali, contro quelli a diodi che presentano IIP3tra i +7dBm ed i +27dBm, quando propriamente terminati.

*Vista 2T FSA3157 H-Mode Mixer assemblato. Sulla destra e' lo spazio per l'assemblaggio del JFET Buffer.*

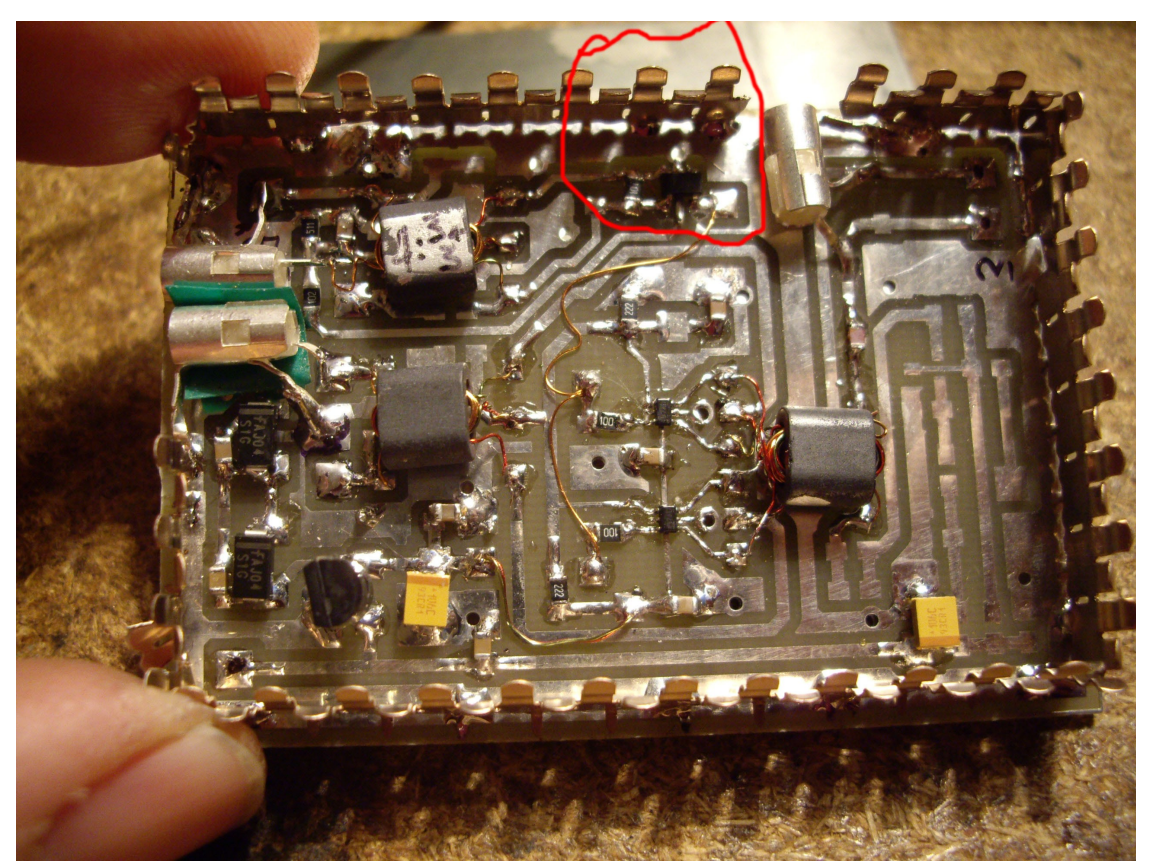

*Il circolo rosso mette in evidenza la posizione dell'integrato LVDS FIN1002*

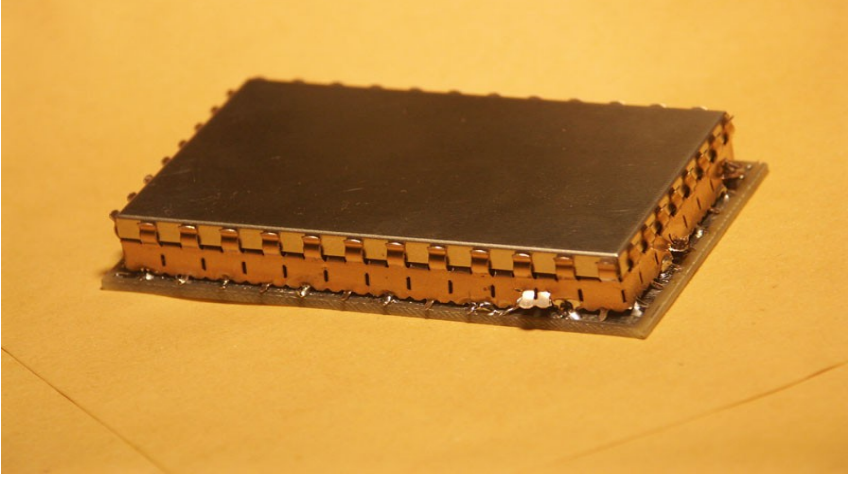

*Vista esterna con schermatura*

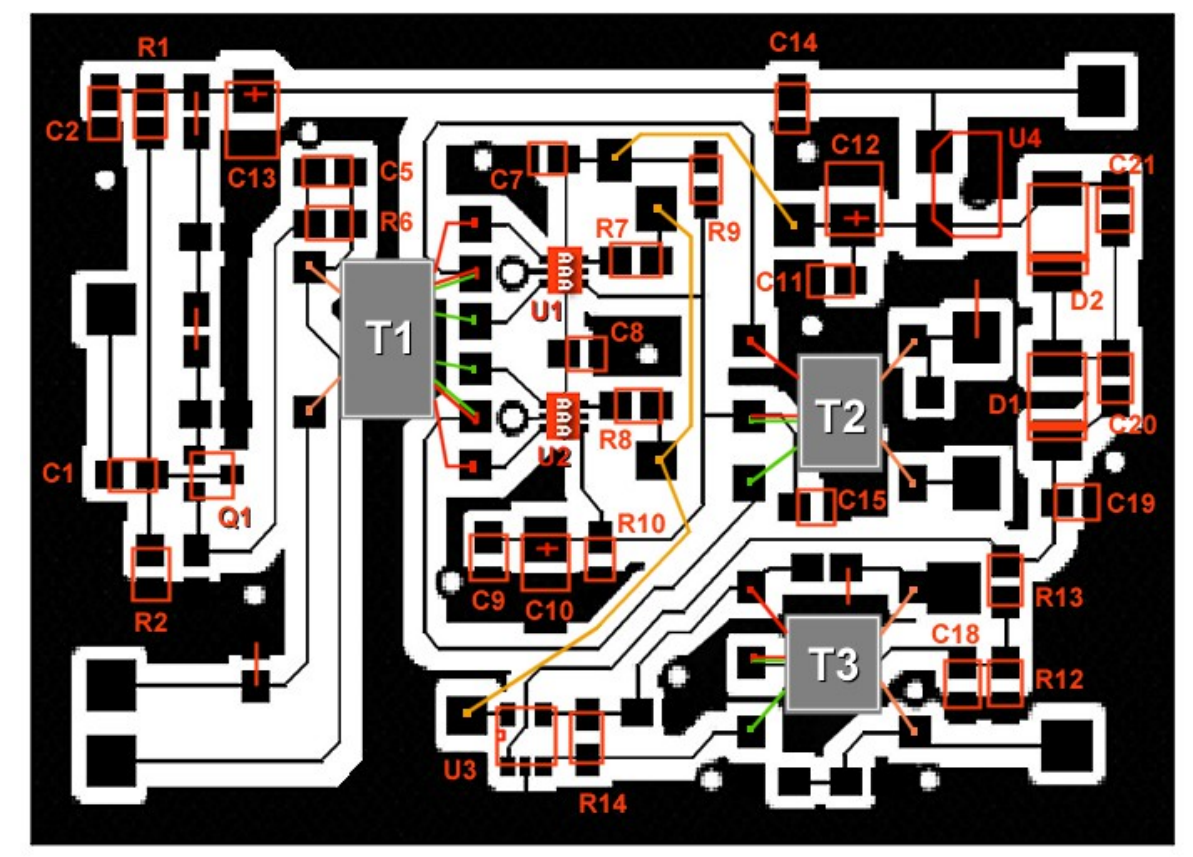

*Circuito Stampato del Mixer*

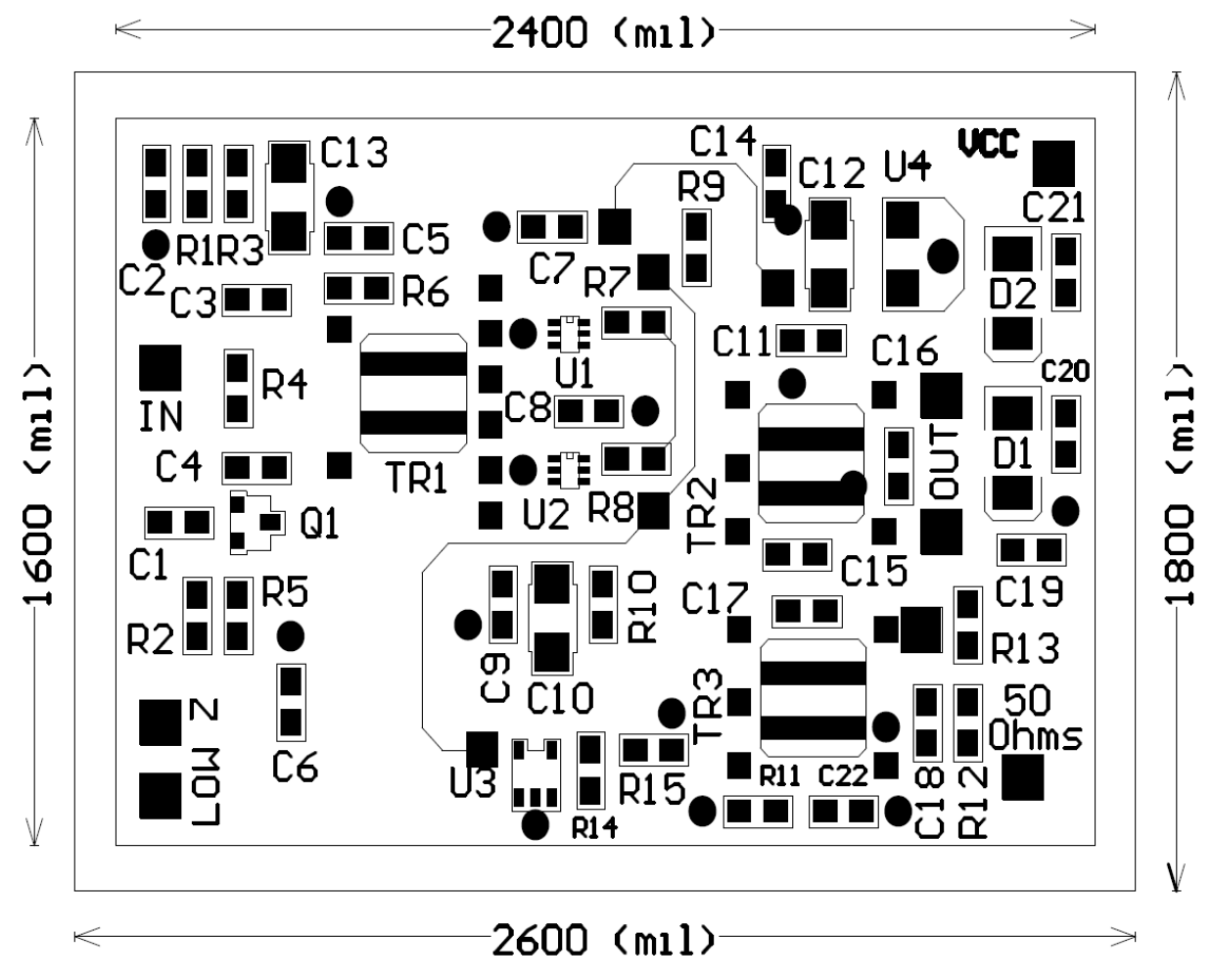

*Vista Posizionamento componenti sul PCB. Le tre linee sottili sono fili di connessione*

Onde facilitare il posizionamento dei componenti e l'assemblaggio del PCB e' riportato lo schema dell'*Universal 2T FSA3157 H-Mode Mixer*. La configurazione del buffer d'ingresso, da utilizzare in caso di sostituzione di mixer in circuiti ad alta impedenza o non misurabile, puo' risultare alquanto confusa ma e' comoda per adattamento a differenti apparati.

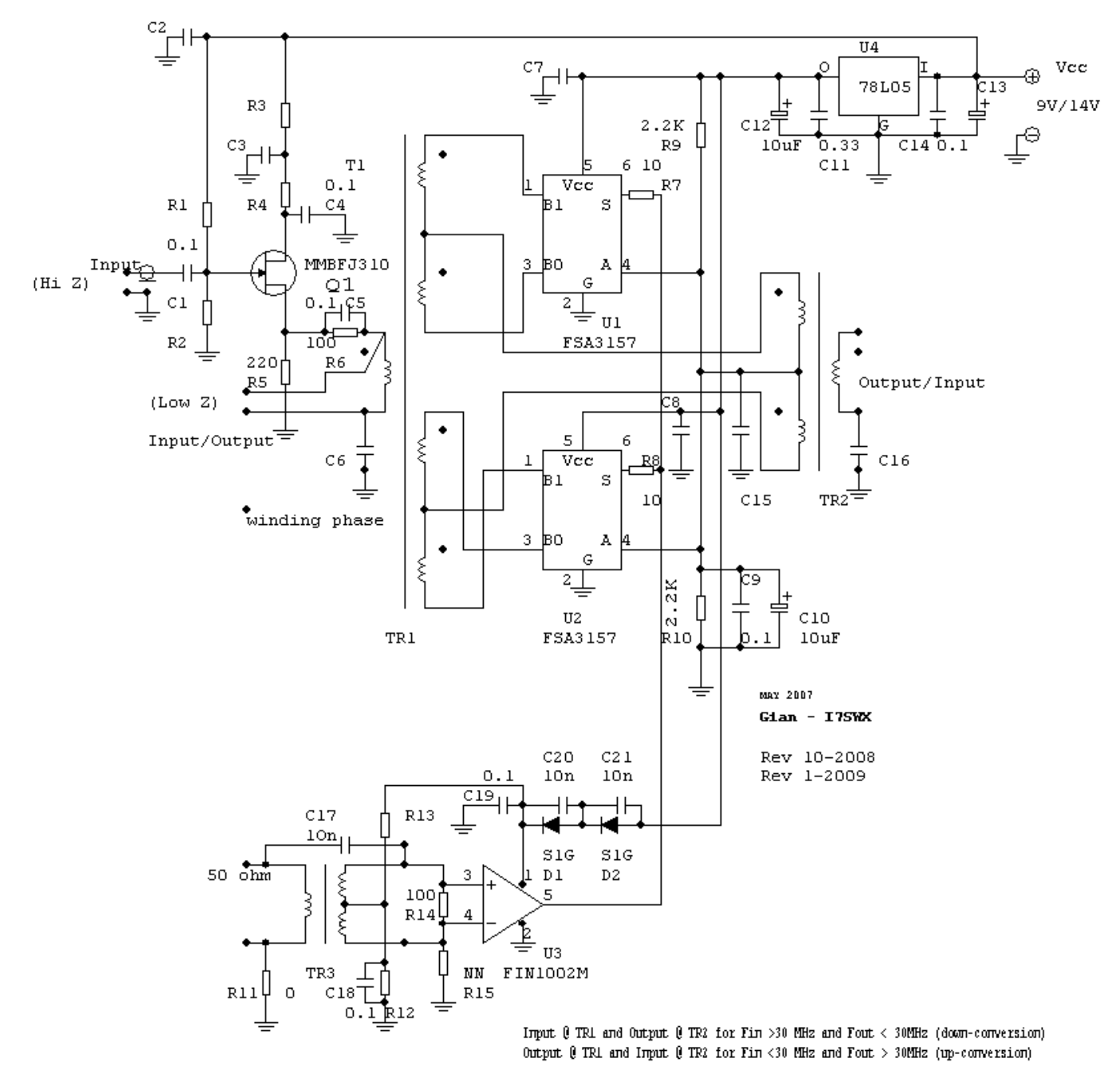

All unmarked capacitors 0.luF

#### I7SWX FSA3157 LVDS 2T H-MODE MIXER

TR1 balun core #43-2402 or #61-2402 - 5 windings of 4 turns 0.20mm or as defined TR2 balun core #43-2402 or #61-2402 - 3 windings of 4 turns 0.20mm or as defined TR3 balun core #43-2402 or #61-2402 - Prim 4T winding Sec 3+3 Turns 0.20mm

TR1 and TR3 primary can be floating TR2 secondary can be floating

16

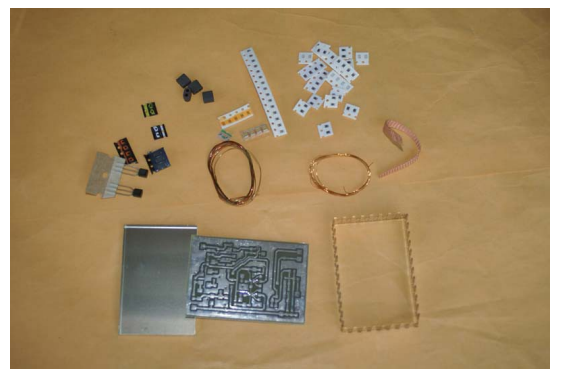

*Contenuto Kit 2T FSA3157 H-Mode Mixer*

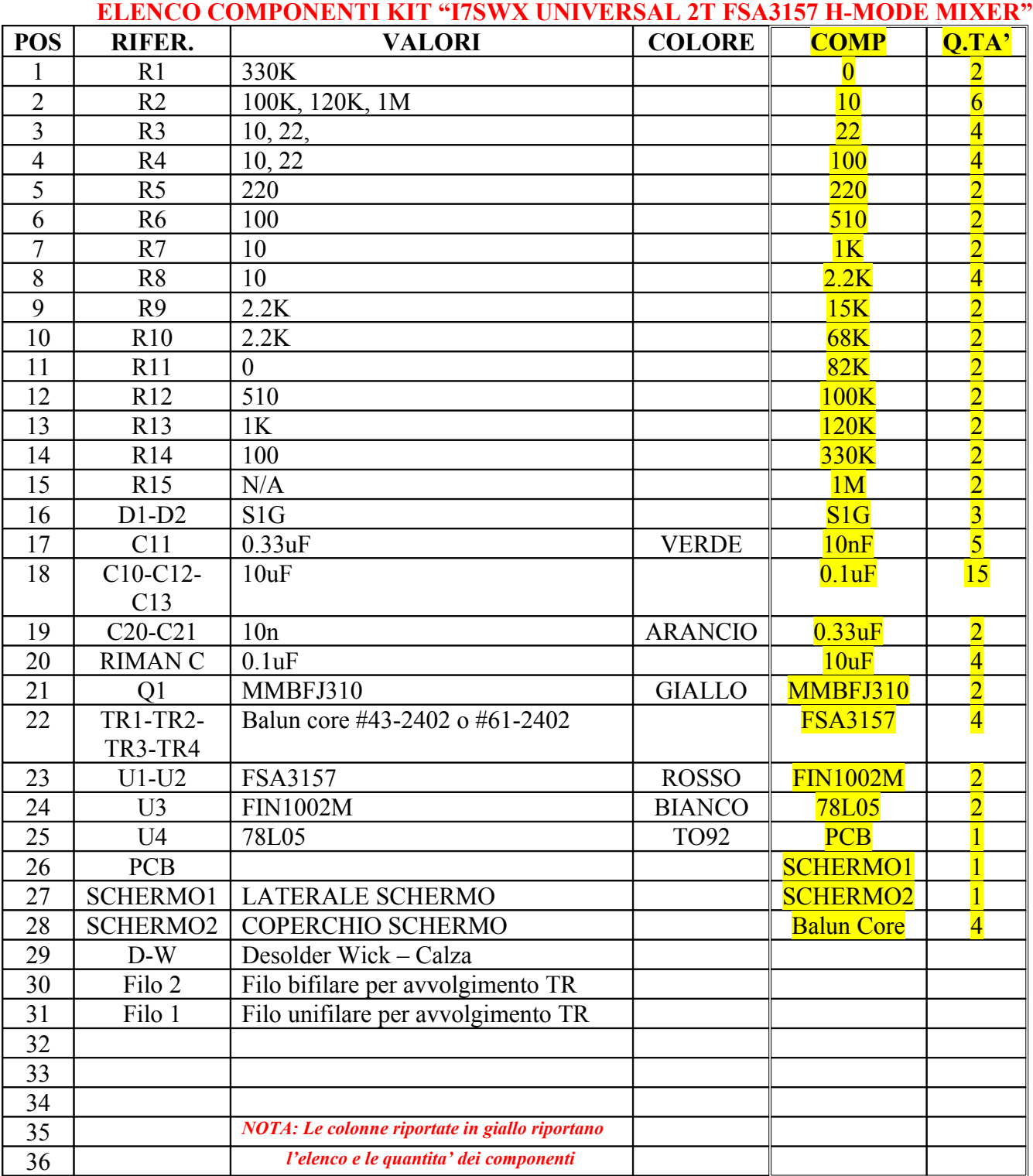

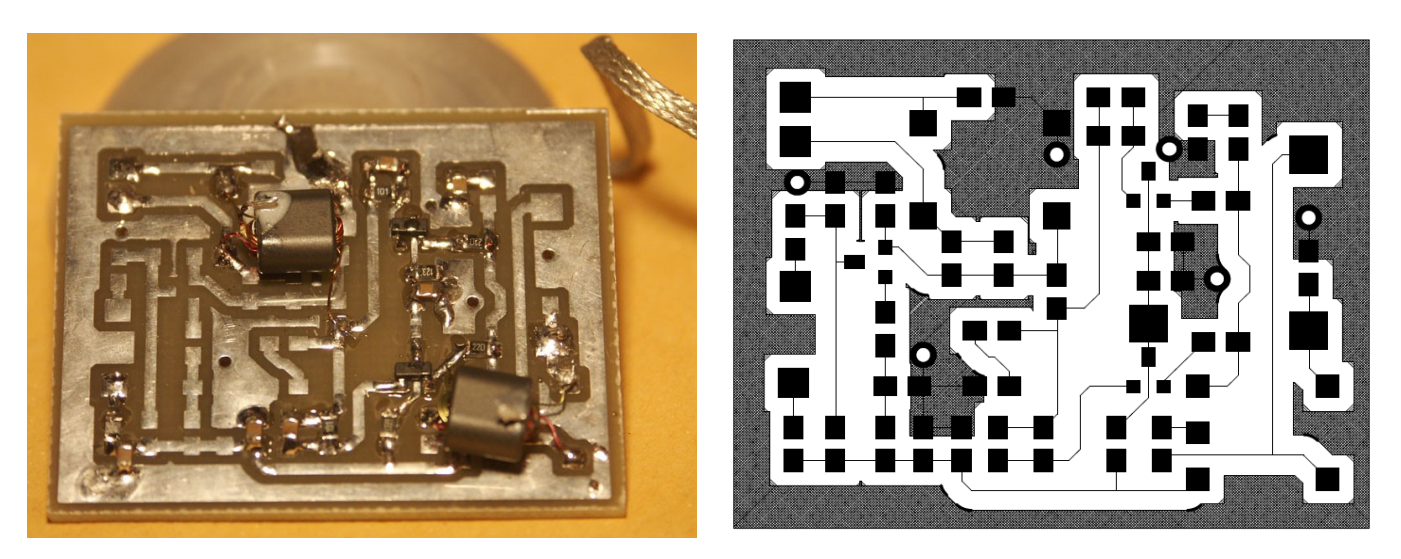

*Amplificatore - Vista Posizionamento componenti sul PCB*

 *Assemblaggio Amplificatore vista PCB*

Onde facilitare il posizionamento dei componenti e l'assemblaggio del PCB e' riportato lo schema dell' *Universal Amplifier*. La configurazione del buffer d'ingresso, come per il mixer, e' da utilizzare in caso di inserimento in circuiti ad alta impedenza o non misurabile, puo' risultare alquanto confusa ma e' comoda per adattamento a differenti apparati.

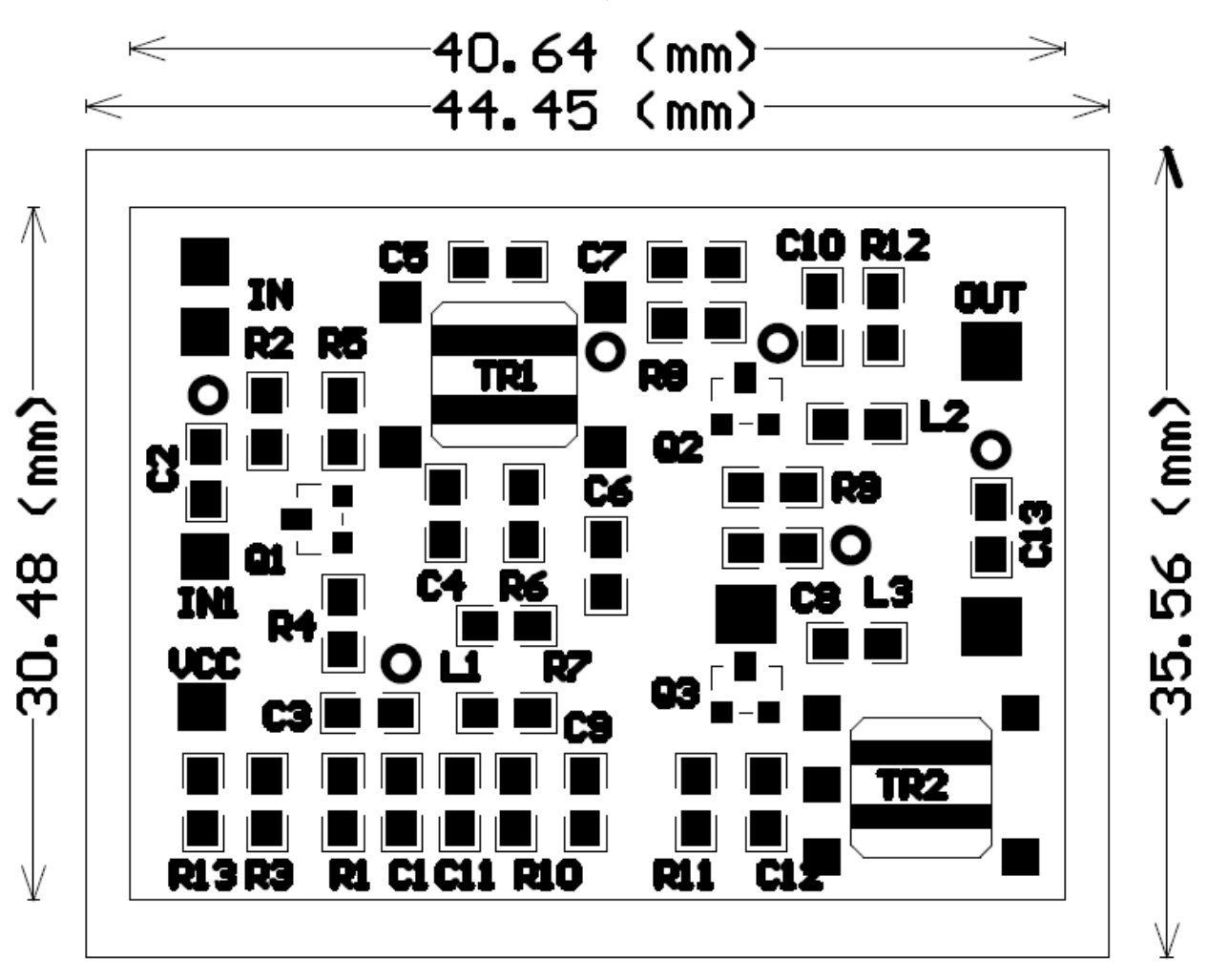

*Amplificatore - Vista Posizionamento componenti sul PCB*

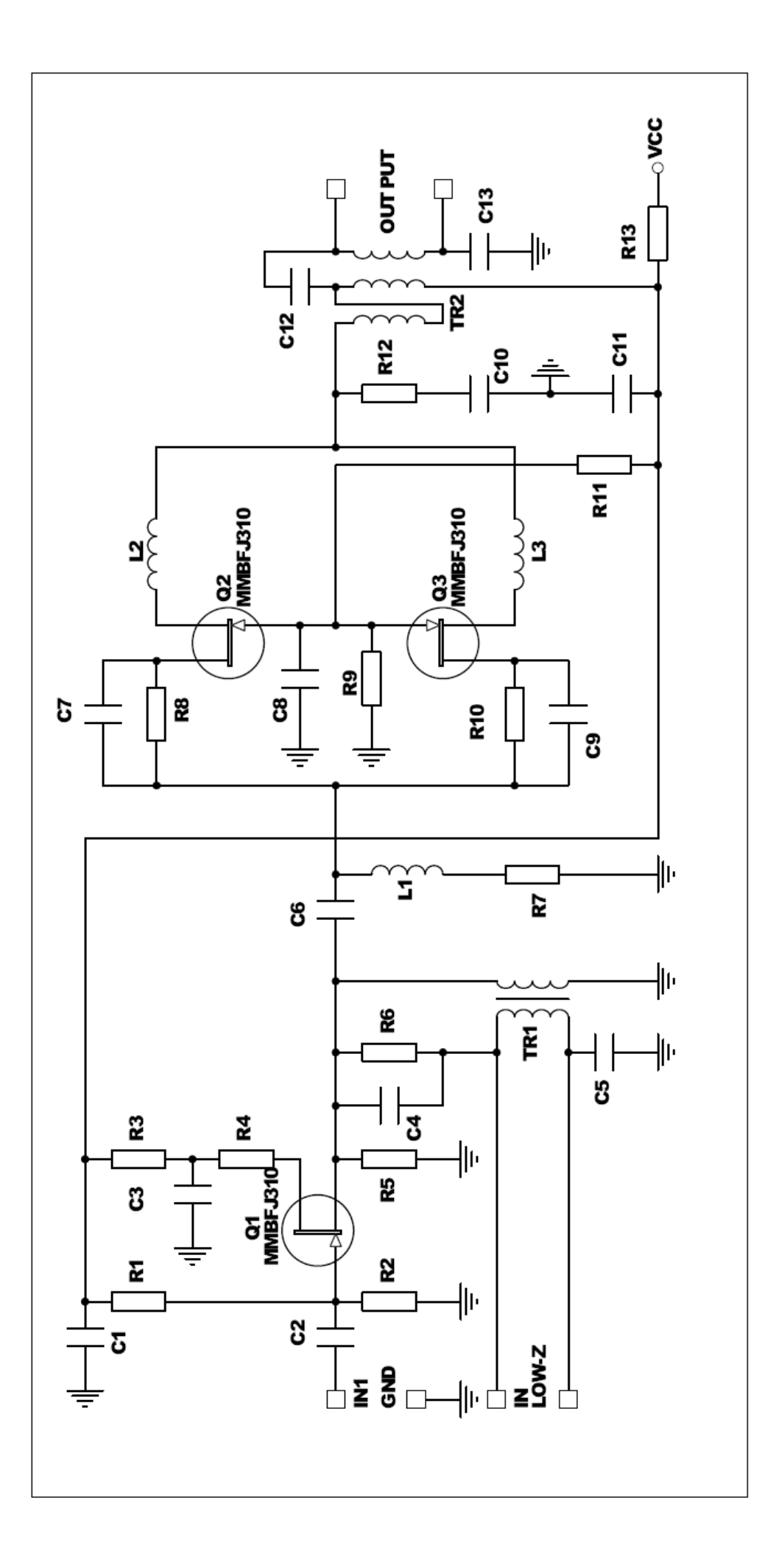

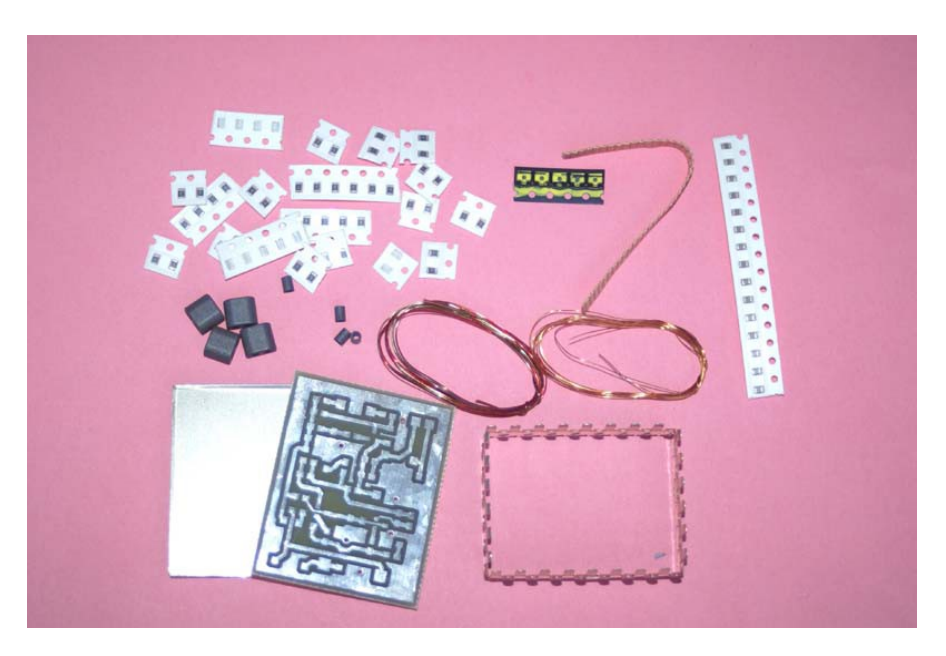

*Contenuto Kit RF-IF Amplifier*

#### **ELENCO COMPONENTI KIT "I7SWX UNIVERSAL RF-IF AMPLIFIER"**

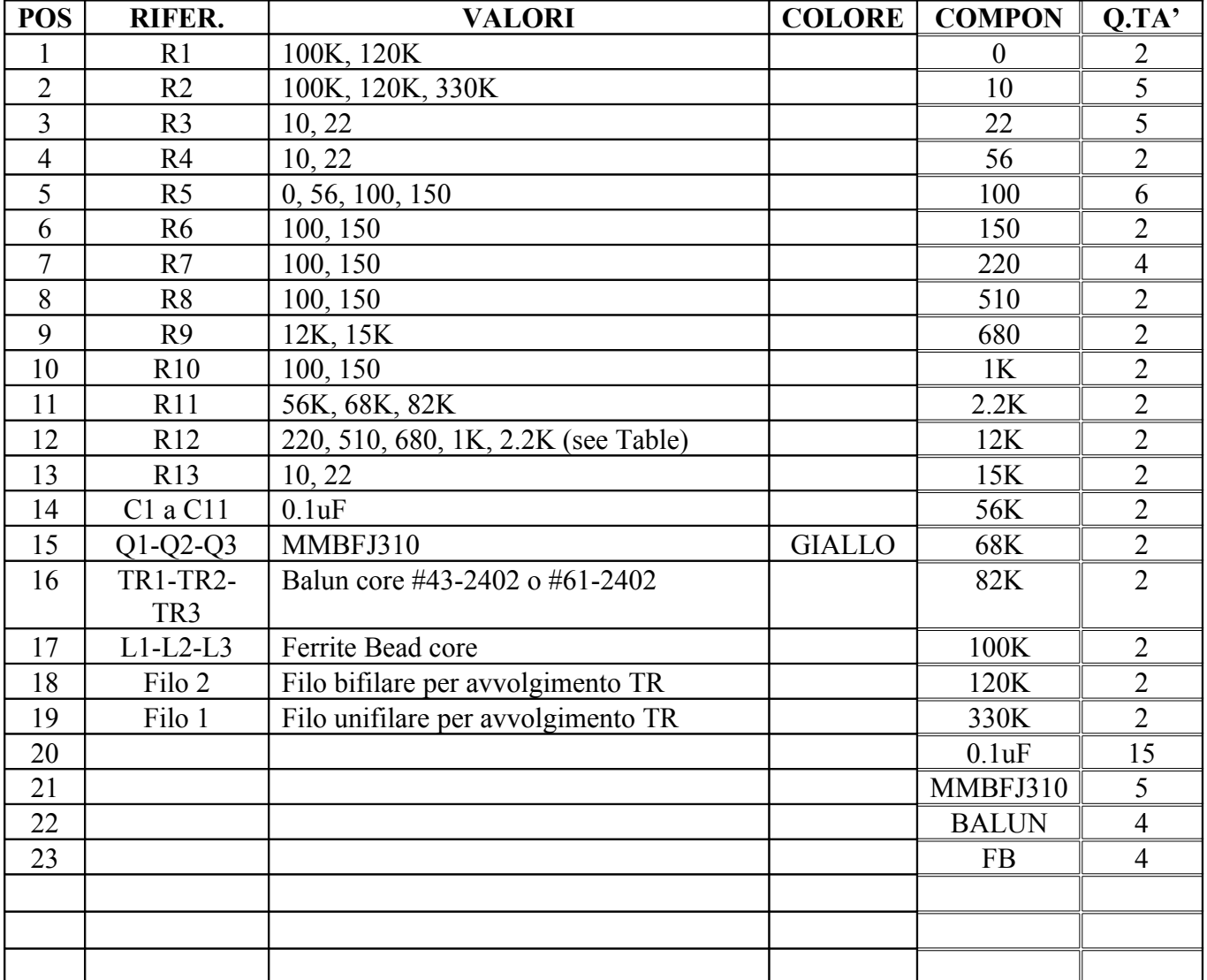

#### **MIXER IF DIPLEXER**

Il diplexer e' consigliato quale terminatore di mixer ed in particolare quando il mixer e' seguito da un filtro di banda LC a quarzo o MCF. I filtri, al di fuori della propria banda passante presentano un'impedenza reattiva e di valori inferiori o maggiori dell'impedenza di progettazione, questa variazione comporta un peggioramento di funzionalita' ed IMD dei mixer a diodi ed a Fet tanto da ridurre di molto la loro IP3.

Le bobine sono costruite su toroide tipo T30-6 o T30-2. Una volta che il circuito e' stato assemblato le spire delle bobine dovranno esser spostate onde permettere la giusta messa in frequenza del diplexer.

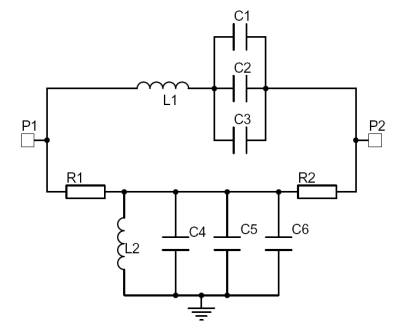

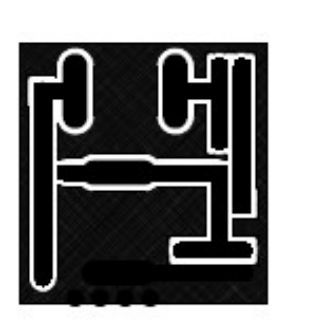

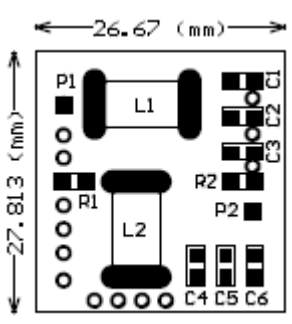

**TABLES/TABELLE**

Diplexer Circuit Diagram Diplexer PCB Posizionamento componenti

#### IF UPCONVERSION - Zin=Zout 50 OHM

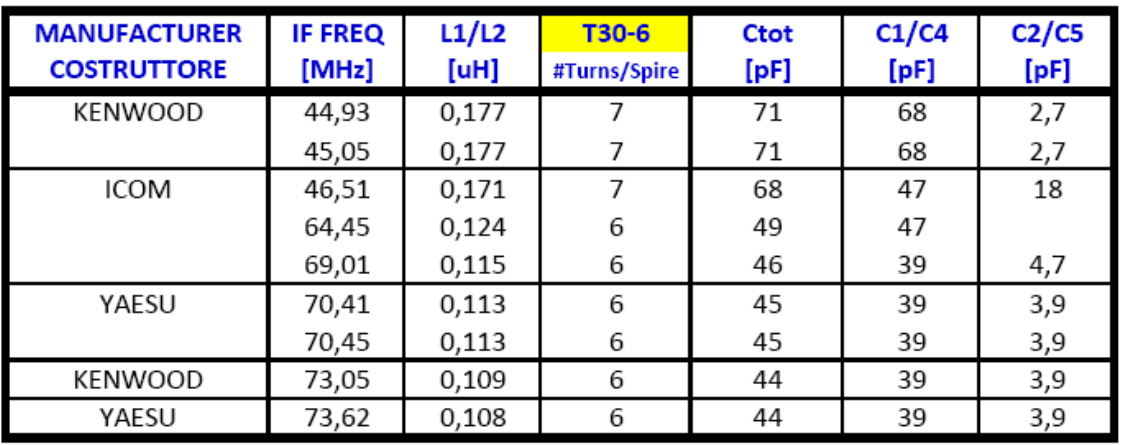

#### IF DOWNCONVERSION - Zin=Zout 50 OHM

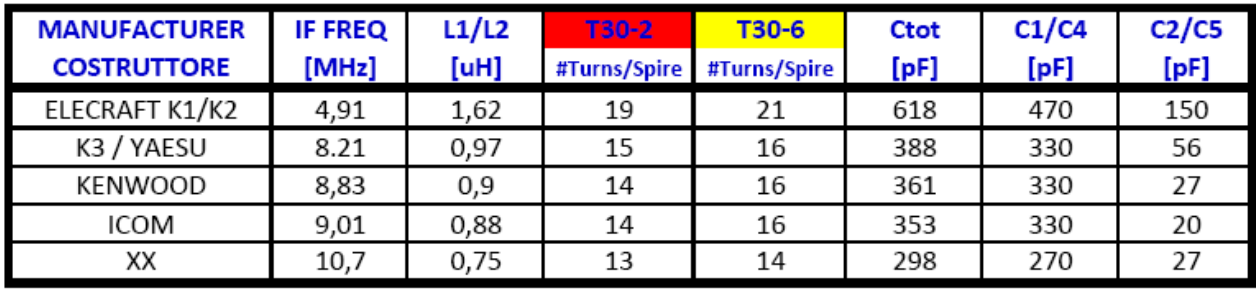

#### **DIPLEXER KIT**

I kit relativi al diplexer sono due, uno e' per le IF (1<sup>st</sup> IF) di up-conversion, dai 45MHz ai 70MHz, e l'altro per le IF di down-conversion (2nd IF), da circa 5MHz a 9MHz. La differenza tra i due kit e' nel tipo dei toroidi utilizzati e nei valori dei componenti, in particolare i condensatori. L'assieme dei condensatori forniti permette di coprire la gamma delle IF di riferimento e come riportato nella tabella associata allo schema elettrico.I condensatori SMD non hanno numerazioni o colori per essere riconosciuti come lo e' per le resistenze. Per facilitarne il riconoscimento, le strisce dei condensatori sono colorate con i colori classici, riportati nella tabella seguente. Il segno decimale, per i valori al di sotto dei 10pF, e' un punto nero od una sottile striscia nera

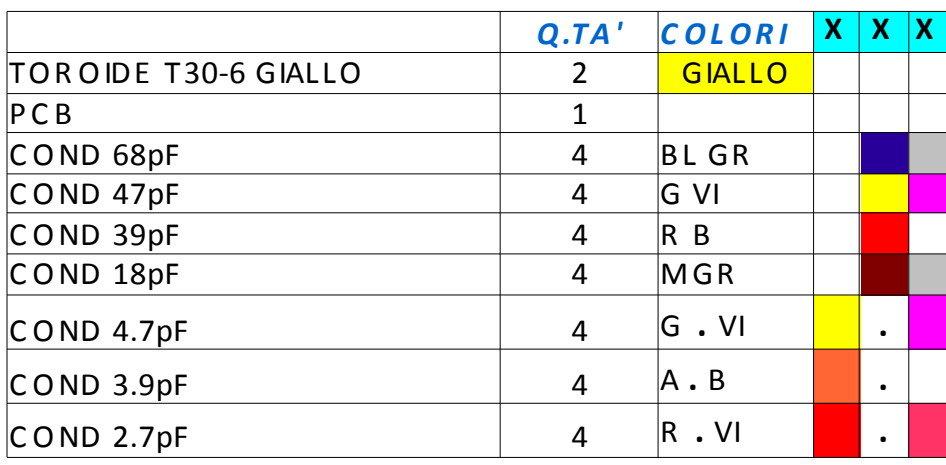

**D IP L E X E R X 1 S T IF**

# **D IP L E X E R X 2 N D IF**

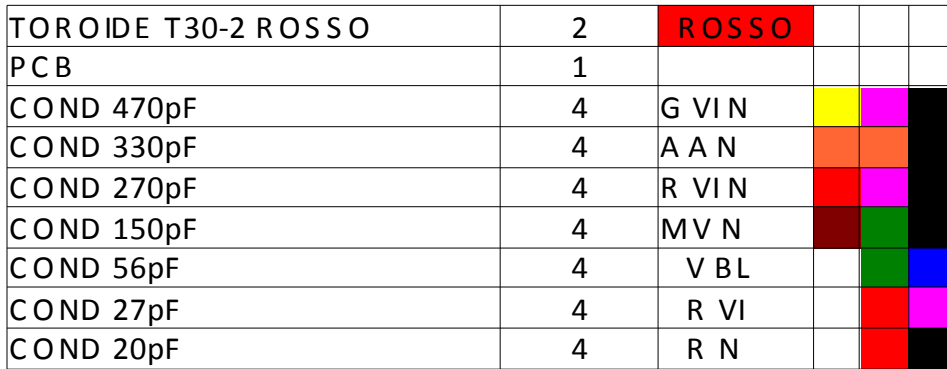

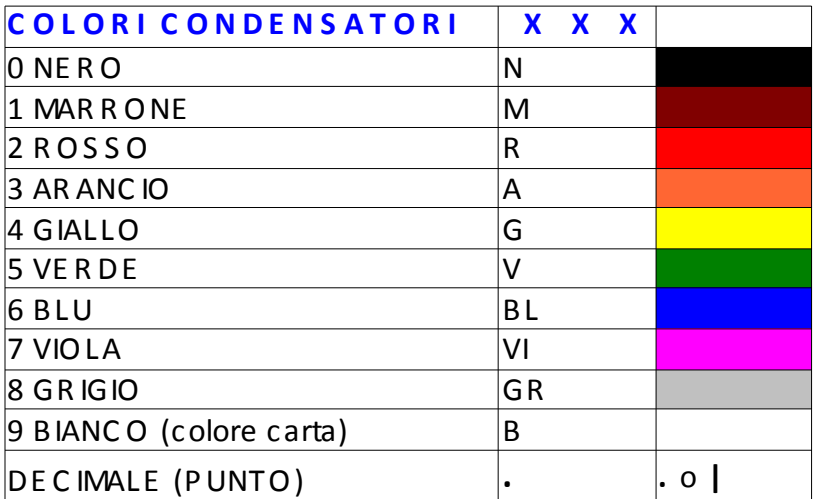

# **AVVOLGIMENTO DEI TRASFORMATORI**

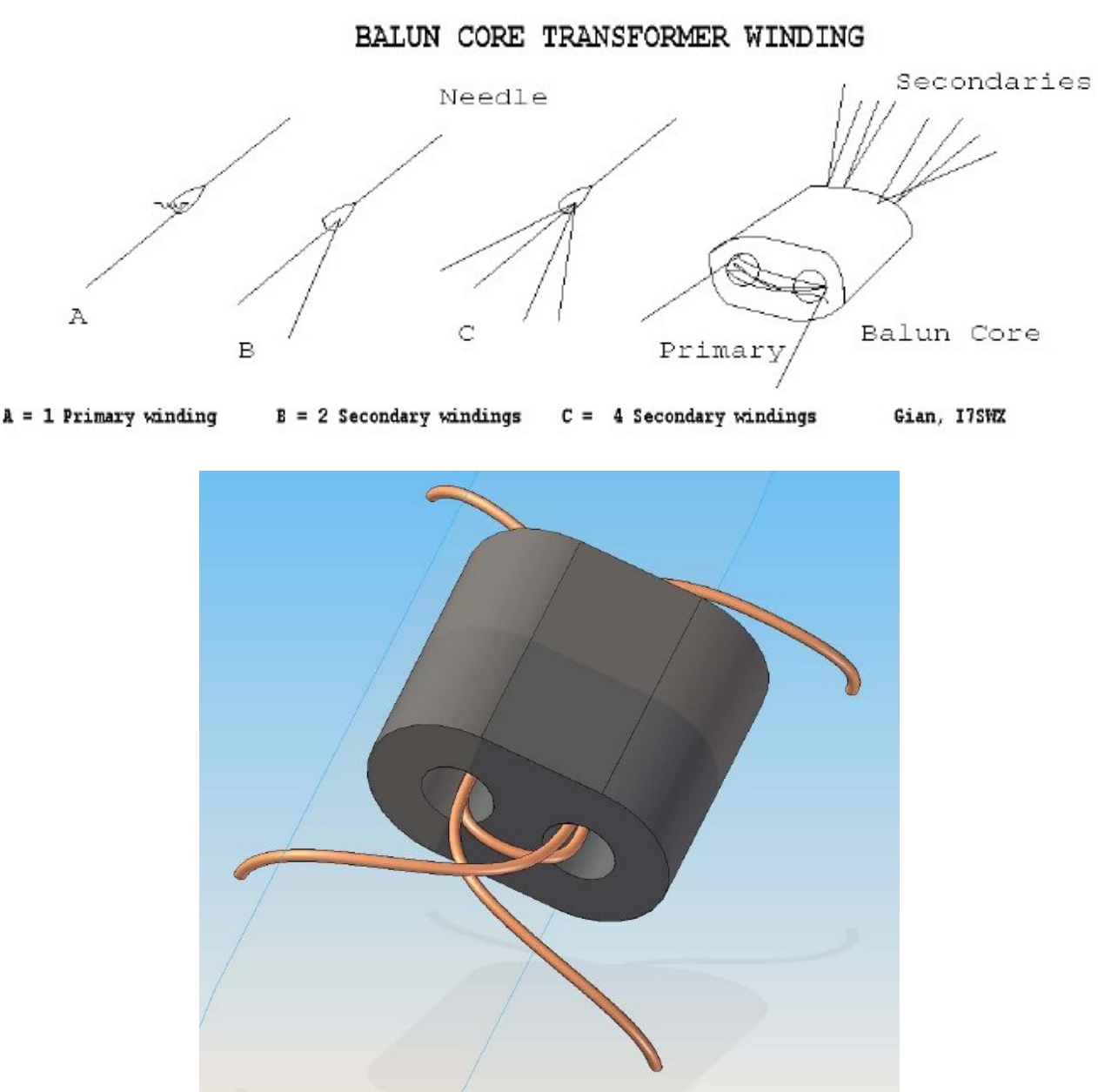

Esempio trasformatore balun, vista 3D, estratto dal Manuale RTX QRP 40-20m del "Progetto Hurricane"

I trasformatori utilizzati nell'I7SWX 2T FSA3157 H-Mode Mixer sono autocostruiti utilizzando dei nuclei balun in ferrite. Possono essere avvolti a mano o con l'aiuto di un ago per facilitare l'avvolgimento. A seconda delle frequenze d'impiego, HF, bassa o alta IF, si utilizzera' il nucleo #43-2402 o #61-2402. Per primo si avvolgono gli avvolgimenti doppi e successivamente il singolo. Gli avvolgimenti doppi si

ottengono utilizzando filo smaltato bifilare da 0.20mm. L'avvolgimento singolo, effettuato dalla parte opposta, e' avvolto con filo unifilare da 0.20mm.

Per formare gli avvolgimenti doppi e' necessario selezionare i fili utilizzando un ohmmetro in particolare per formare le connessioni centrali (CT). Le foto ed il disegno dovrebbero facilitare la comprensione della costruzione dei trasformatori, in particolare quello a 5 avvolgimenti.

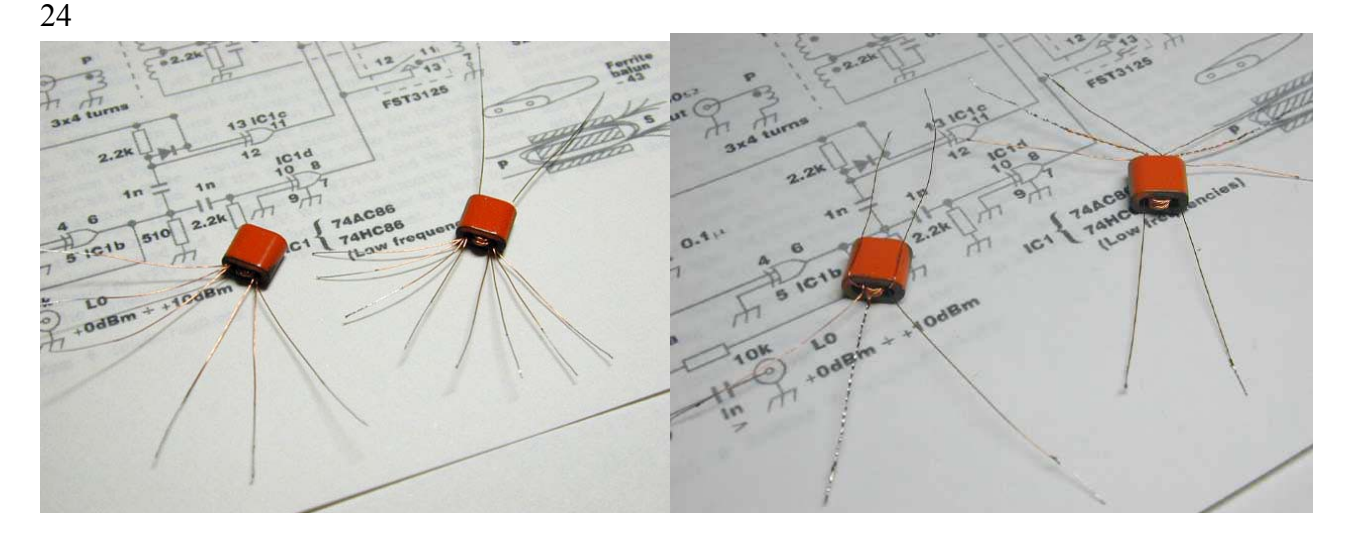

Foto A – Il Transformatore sulla sinistra hadue secondari ed un primario, mentre Foto B – La Presa Centrale e' visibile in ambedue i trasformatori. Quello sulla destra ha quattro secondari ed un primario.

**Le foto mostrano la costruzione dei trasformatori, ad esempio, come effettuata da Takahiro Kato, JA9TTT.** 

La foto A mostra i trasformatori dopo l'avvolgimento delle spire. La foto B mostra i due trasformatori dopo la selezione dei secondari . I nuclei sono del tipo binoculare da #43-2402 o #61-2402.

#### *SALDATURA COMPONENTI*

Per quanto riguarda il montaggio dei componenti sui PCB, si deve iniziare saldando per primi gli integrati FSA3157, il FIN1002 ed il 78L05. Guardare bene che siano propriamente posizionati. Presaldare i piedini in modo da facilitarne la saldatura sul circuito stampato. Lo stesso va effettuato per i componenti passivi. E' buono ravvivare con un pochino di stagno i punti dove saranno saldati i componenti. In questa maniera la saldatura diviene facilitata, l'apporto addizionale di stagno puo' essere effettuato successivamente. I trasformatori sono gli ultimi componenti da saldare. Se non sono disponibili dei connettori TMP, i cavetti coassiali debbono essere saldati sul PCB.

Dopo la saldatura dei conduttori di alimentazione si deve saldare la schermatura. Senza rimuovere il coperchio, piegare i piedini verso l'esterno. Posizionare la schermatura sul PCB e bilanciare il posizionamento; saldare i primi due punti per bloccarlo successivamente una buona parte dei rimanenti.

Qualora la saldatura copra piu' piedini degli integrati o le piste, utilizzare, per la rimozione dello stagno, la striscia di wicks desoldering braid scaldandola con il saldatore in modo che lo stagno in aggiunta venga assorbito dalla striscia. Questo modo puo' essere utilizzato anche per rimuovere i componenti erroneamente saldati.

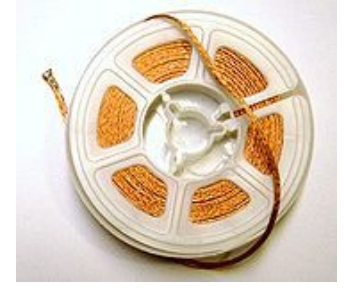

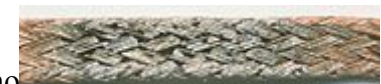

calzades[o](http://en.wikipedia.org/wiki/File:Solder_wick-close_up-solder_impurities_PNr%C2%B00112.jpg)lder wicks  $+$  esempio assorbimento stagno

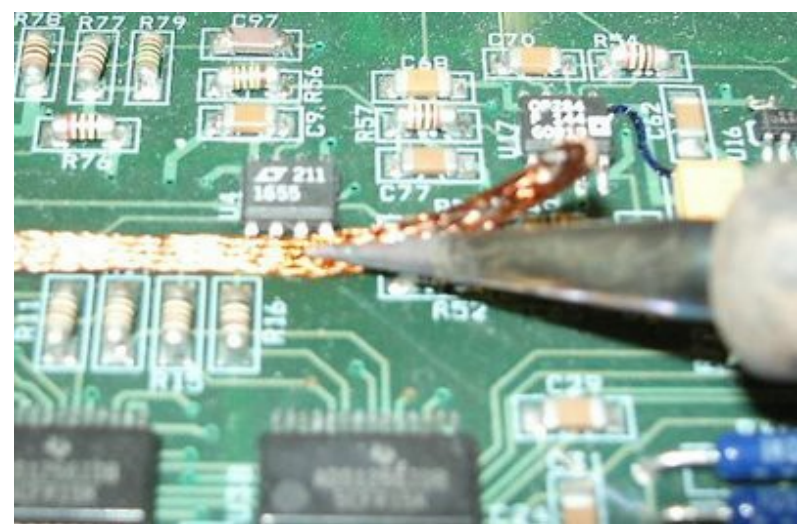

Esempio di assorbimento dello stagno con il riscaldamento della calza

Per dettagli addizionali e' suggerita una visita a:

<http://www.youtube.com/watch?v=dWDYH8JCuaM>

# *TUTTE LE MODIFICHE SONO A RISCHIO DELL'UTILIZZATORE*

Buon divertimento con le modifiche ed eventuali feedback sono benvenuti

73.

Gian I7SWX